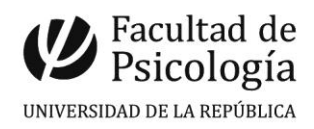

# **UNIVERSIDAD DE LA REPUBLICA – Inciso 26 FACULTAD DE PSICOLOGÍA – Unidad Ejecutora 19**

# **LICITACIÓN ABREVIADA No. 01 / 18**

**PLIEGO DE CONDICIONES PARTICULARES**

# **INSUMOS PARA IMPRESORAS**

PRECIOS: MONEDA NACIONAL

**APERTURA DE PROPUESTAS 25 de mayo de 2018 Hora: 14:00**

SECCIÓN COMPRAS | FACULTAD DE PSICOLOGÍA Tristán Narvaja 1674 Tel. 2400 8555 Int. 278

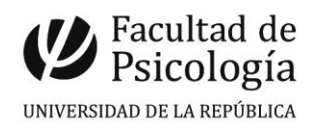

# **TABLA DE CONTENIDOS**

- **1. OBJETO DEL LLAMADO**
- **2. PLIEGO DE CONDICIONES PARTICULARES**
- **3. CONSIDERACIONES OBLIGATORIAS DE LAS OFERTAS**
- **4. VALOR DE LA INFORMACIÓN TÉCNICA PRESENTADA**
- **5. COTIZACIÓN Y FORMA DE PAGO**
- **6. PLAZO DE MANTENIMIENTO DE LAS OFERTAS**
- **7. PRESENTACIÓN DE LAS OFERTAS**
- **8. APERTURA**
- **9. COMPARACIÓN DE LAS OFERTAS**
- **10. ADJUDICACIÓN**
- **11. ENTREGA DE MERCADERÍA Y FACTURACIÓN**
- **12. CLÁUSULAS ESPECIALES**
- **13. EXENCIÓN DE RESPONSABILIDADES**
- **14. NORMAS QUE RIGEN EL PRESENTE LLAMADO**

**ANEXO I - Recomendaciones sobre la oferta en línea**

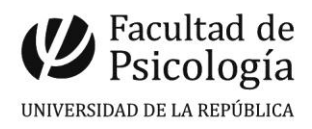

#### **1. OBJETO DEL LLAMADO**

La Facultad de Psicología convoca a Licitación Abreviada No. 01/2018 para la adquisición de insumos para impresoras, según el siguiente detalle:

# **INSUMOS PARA IMPRESORAS**

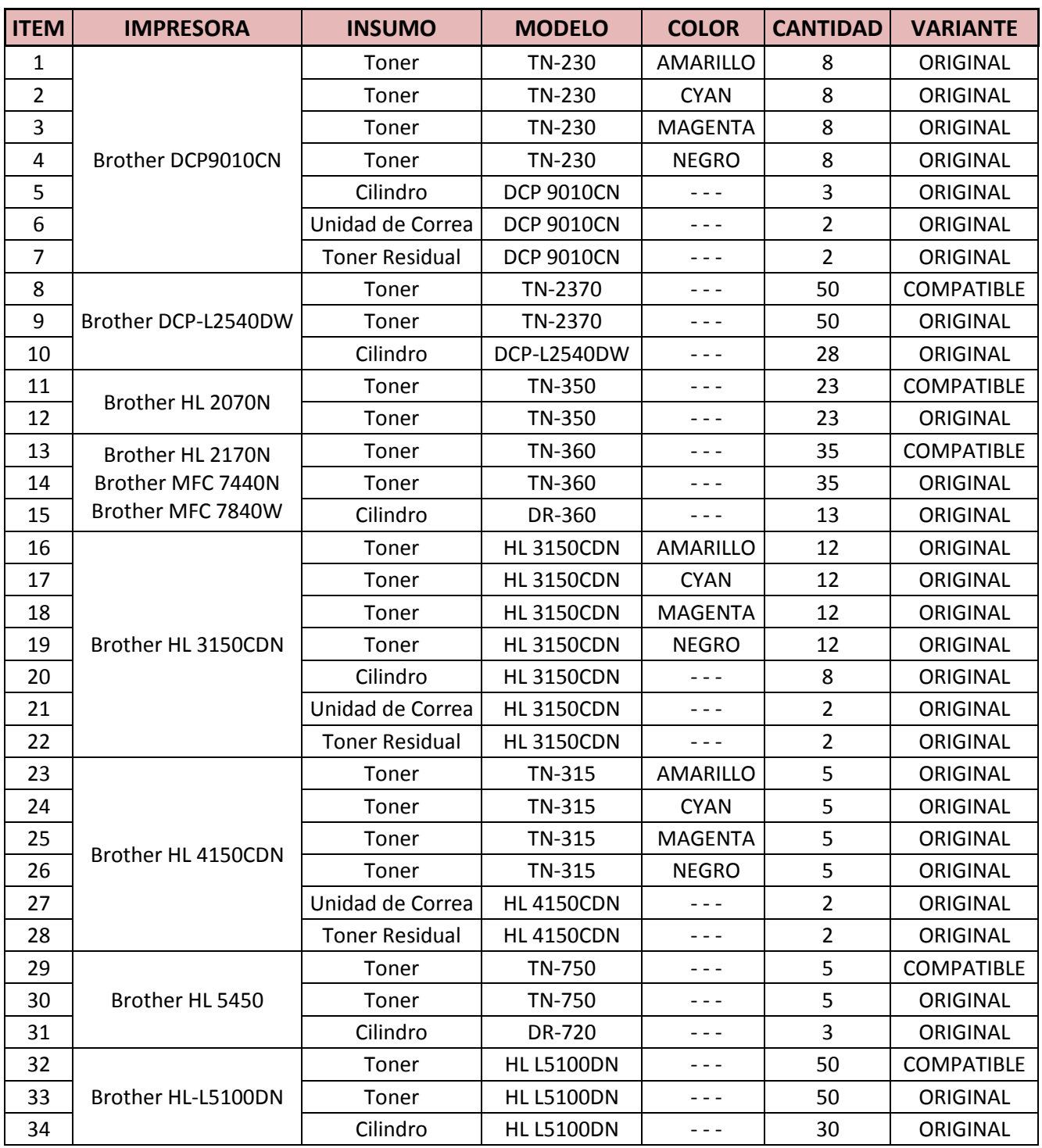

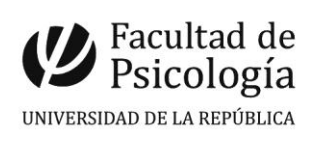

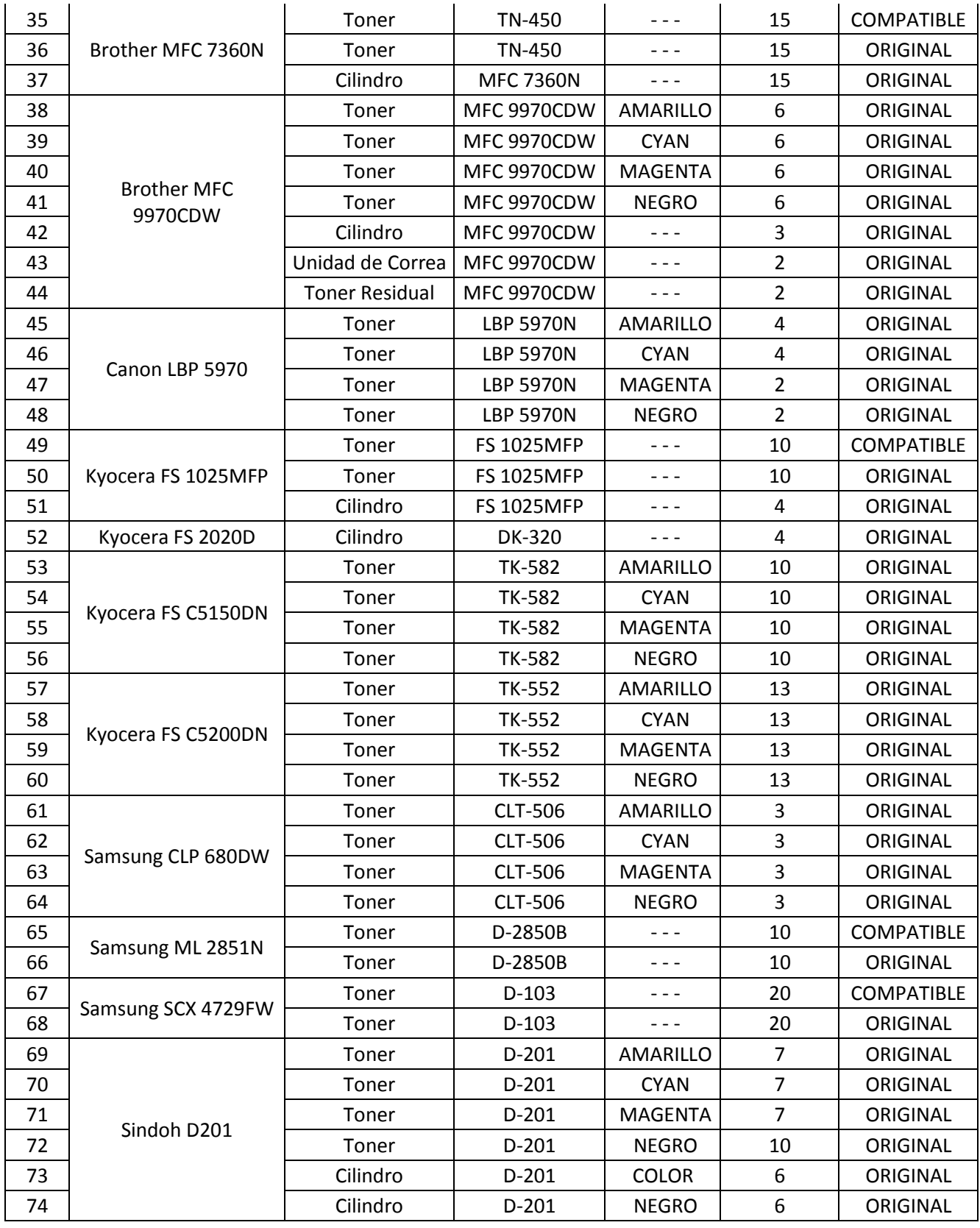

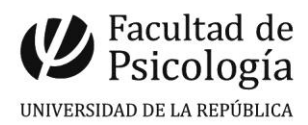

#### **2. PLIEGO DE CONDICIONES PARTICULARES**

El Pliego de Condiciones Particulares se podrá consultar en el Portal de la Agencia de Compras y Contrataciones del Estado [\(www.comprasestatales.gub.uy\)](http://www.comprasestatales.gub.uy/) Costo: **SIN COSTO**.

## **3. CONSIDERACIONES OBLIGATORIAS DE LAS OFERTAS**

- Originales y Compatibles: Se aceptarán cotizaciones de cartuchos de Tóner Original y cartuchos de Tóner Compatible para las impresoras monocromáticas, y la Administración evaluará insumo por insumo la conveniencia de adquirir uno u otro.
- Procedencia: Se deberá indicar el país de procedencia para cada insumo.
- Rendimiento: Se deberá especificar claramente el rendimiento de cada insumo.
- Fecha de Vencimiento: La misma no podrá ser anterior a un año a partir de la fecha de entrega. No se aceptarán insumos que no cumplan con este requisito.
- Precio: Cada insumo deberá indicar -en pesos uruguayos- el precio unitario sin impuestos, y el precio total con impuestos incluidos.
- Plazo de Entrega: Deberá informarse el plazo de entrega para cada insumo, quedando el oferente comprometido a cumplirlo.
- Antecedentes de la empresa: Serán considerados los antecedentes que se encuentren publicados en el sitio de la Agencia de Compras y Contrataciones del Estado, en la página del RUPE.

#### **4. VALOR DE LA INFORMACIÓN TÉCNICA PRESENTADA**

Todos los datos indicados por el oferente, referidos a los elementos contenidos en la oferta, **tendrán carácter de compromiso**. Si se verifica que no responden estrictamente a lo establecido en la propuesta, la Administración podrá rechazarlos categóricamente, sin que ello dé lugar a reclamación de clase alguna.

## **5. COTIZACIÓN Y FORMA DE PAGO**

#### **- Cotización**

Las ofertas deberán ser cotizadas en Moneda Nacional debiéndose indicar el Precio Unitario sin impuestos, y el Precio Total con impuestos incluidos para cada ítem.

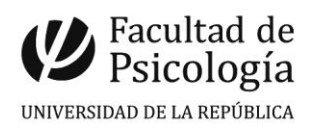

#### **- Forma de Pago**

Crédito S.I.I.F.: 30 días.

Cuando el oferente no deje constancia expresa respecto a los correspondientes impuestos se considerará que los mismos están incluidos en el monto de la oferta. No podrán aplicarse fórmulas paramétricas para calcular recargos por demora en los pagos.

#### **6. PLAZO DE MANTENIMIENTO DE LAS OFERTAS**

Las ofertas serán válidas y obligarán al oferente por el término de 90 días, a contar desde el día siguiente al de la apertura de ofertas.

#### **7. PRESENTACIÓN DE LAS OFERTAS**

A los efectos de la presentación de las ofertas, los oferentes deberán estar registrados en el Registro Único de Proveedores del Estado (R.U.P.E.).

Los oferentes deberán ingresar sus ofertas únicamente en línea, a través del Portal de la Agencia de Compras y Contrataciones del Estado [\(www.comprasestatales.gub.uy\)](file:///C:/Users/revista/Documents/-%20SECCIÓN%20COMPRAS%20-%202017/Licitaciones/www.comprasestatales.gub.uy).

La fecha y horario límite para la presentación, estarán determinadas por la Apertura electrónica (ver numeral 8, APERTURA).

**No serán tenidas en cuenta las cotizaciones enviadas por correo electrónico.**

Se adjunta en **Anexo I** el instructivo con recomendaciones sobre la oferta en línea y accesos a los materiales de ayuda disponibles.

La oferta no podrá tener enmiendas, raspaduras o interlineaciones que no estén debidamente salvadas.

Toda cláusula imprecisa, ambigua, contradictoria u oscura a criterio del organismo, se interpretará en el sentido más favorable a éste.

La documentación electrónica adjunta de la oferta se ingresará en archivos con formato PDF, sin contraseñas ni bloqueos para su impresión o copiado. Cuando el oferente deba agregar en su oferta un documento o certificado cuyo original solo exista en soporte papel, deberá digitalizar el mismo (escanearlo) y subirlo con el resto de su oferta. En caso de resultar adjudicatario, deberá exhibir el documento o certificado original, conforme a lo establecido en el T.O.C.A.F, Art. 48.

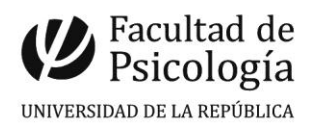

El formulario de identificación del oferente debe estar firmado por el titular, o representante con facultades suficientes para ese acto. En tal caso, la representación debe estar debidamente respaldada en el Registro Único de Proveedores del Estado (R.U.P.E.) con los datos de representantes y documentación de poderes ingresados y al menos verificados en el sistema.

Incluir información sobre presentación de garantías o muestras si corresponde.

Cuando los oferentes incluyan información considerada confidencial la misma deberá ser ingresada en el sistema en tal carácter y en forma separada a la parte pública de la oferta. La clasificación de la documentación en carácter de confidencial es de exclusiva responsabilidad del proveedor. La Administración podrá descalificar la oferta o tomar las medidas que estime pertinentes, si considera que la información ingresada en carácter confidencial, no reúne los requisitos exigidos por la normativa referida.

#### **8. APERTURA**

Fecha: **25 de mayo de 2018** Hora: Hora 14:00

En la fecha y hora indicada se efectuará la apertura de ofertas en forma automática y el acta de apertura será publicada automáticamente en el Portal de la Agencia de Compras y Contrataciones del Estado [\(www.comprasestatales.gub.uy\)](file:///C:/Users/revista/Documents/-%20SECCIÓN%20COMPRAS%20-%202017/Licitaciones/www.comprasestatales.gub.uy).

Simultáneamente se remitirá a la dirección electrónica previamente registrada por cada oferente en el Registro Único de Proveedores del Estado (R.U.P.E.), la comunicación de publicación del acta.

Será de responsabilidad de cada oferente asegurarse de que la dirección electrónica constituida sea correcta, válida y apta para la recepción de este tipo de mensajes. La no recepción del mensaje no será obstáculo para el acceso por parte del proveedor a la información de la apertura en el Portal de la Agencia de Compras y Contrataciones del Estado [\(www.comprasestatales.gub.uy\)](file:///C:/Users/revista/Documents/-%20SECCIÓN%20COMPRAS%20-%202017/Licitaciones/www.comprasestatales.gub.uy).

A partir de ese momento, las ofertas quedarán accesibles para la administración contratante, no pudiendo introducirse modificación alguna en las propuestas.

Asimismo, las ofertas quedarán disponibles para todos los oferentes, con excepción de aquella información ingresada con carácter confidencial.

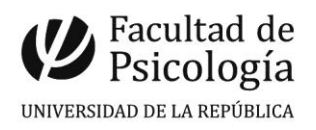

Solo cuando la administración contratante solicite salvar defectos, carencias formales o errores evidentes o de escasa importancia de acuerdo a lo establecido en el T.O.C.A.F., Art. 65, el oferente deberá agregar en línea la documentación solicitada.

Los oferentes podrán hacer observaciones respecto de las ofertas dentro de un plazo de 24 HORAS a contar del día siguiente a la fecha de apertura. Las observaciones deberán ser cursadas a través de la dirección de correo [compras@psico.edu.uy](mailto:compras@psico.edu.uy)

# **9. COMPARACIÓN DE LAS OFERTAS**

La Administración designará una Comisión Asesora de Adjudicaciones, la cual comparará las ofertas de acuerdo con los siguientes factores (total = 100 puntos):

- A) Calidad  $=$  hasta 35 puntos.
- B) Precio = hasta 35 puntos.
- C) Plazo de entrega de la mercadería = hasta 20 puntos.

D) Antecedentes de la empresa con el organismo, con la Administración y en plaza = hasta 10 puntos.

- La información para la evaluación técnica será obtenida de las ofertas, pudiéndose en caso de dudas solicitarse más datos, quedando su costo a cargo del oferente.
- Cuando sea pertinente, la Universidad de la República podrá utilizar los mecanismos de mejora de oferta o negociación, de acuerdo a lo previsto por el T.O.C.A.F., Art. 66.

# **10. ADJUDICACIÓN**

La Administración se reserva el derecho de:

- Adjudicar a la oferta que considere más conveniente de acuerdo con los factores establecidos y las necesidades del servicio, aunque no sea la de menor precio;
- Adjudicar total o parcialmente cada item;
- Dividir la adjudicación entre oferentes que presenten ofertas similares en su precio, plazo o calidad;
- Aumentar o reducir la cantidad a adjudicar en los mismos términos previstos por el del T.O.C.A.F., Art. 74;
- Declarar desierta o rechazar todas las ofertas;
- Solicitar ampliación de información o seguir otros cursos de acción por razones de

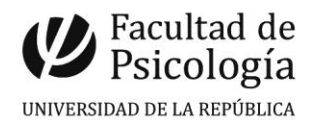

buena administración, de acuerdo a lo dispuesto por el T.O.C.A.F., Art. 66 y 68.

#### **11. ENTREGA DE MERCADERÍA Y FACTURACIÓN**

Los ofertantes deben explicitar en sus ofertas el Plazo de Entrega de la mercadería.

Una vez recibida la notificación de la Orden de Compra, la empresa adjudicataria se comunicará con Sección Suministros de Facultad de Psicología a los efectos de coordinar la entrega de la mercadería y de las correspondientes facturas.

Los artículos adquiridos se recibirán por personal autorizado, quien procederá a controlar la entrega, pudiendo rechazar el material que a su juicio se estime en mal estado o que no se ajuste a lo pactado.

En caso de que algún elemento no cumpla lo establecido, el proveedor, a su costo y dentro del plazo máximo de 5 días hábiles deberá sustituirlo por el adecuado, no dándose trámite a la recepción hasta que no se haya cumplido la exigencia precedente.

#### **Contacto | Sección Suministros**

Facultad de Psicología, Tristán Narvaja 1674 – 2º Piso.

Horario: Lunes a Viernes de 10 a 14 horas.

Tel. 2400 8555 Interno 212

Correo: suministros@psico.edu.uy

#### **12. CLÁUSULAS ESPECIALES**

Las firmas adjudicatarias deberán estar al día con las obligaciones fiscales y leyes sociales en el momento del cobro.

#### **13. EXENCIÓN DE RESPONSABILIDADES**

La Administración podrá desistir del llamado en cualquier etapa de su realización o podrá desestimar todas las ofertas.

Ninguna de estas decisiones generará derecho alguno de los participantes a reclamar por gastos, honorarios, o indemnizaciones por daños y perjuicios.

#### **14. NORMAS QUE RIGEN EL PRESENTE LLAMADO**

Esta licitación se enmarca, en lo pertinente, en lo dispuesto por las siguientes normas:

a) Constitución de la República Oriental del Uruguay;

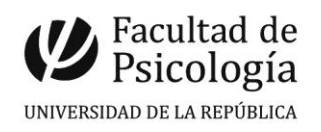

- b) Texto Ordenado de Contabilidad y Administración Financiera (T.O.C.A.F.) Decreto No. 150/12;
- c) El Pliego Único de Bases y Condiciones Generales;
- d) Leyes, decretos y resoluciones del Poder Ejecutivo concordantes, complementarias, y modificativas, vigentes a la apertura de la presente Licitación.

------------------ - ------------------

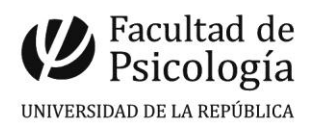

#### **ANEXO I**

#### **Recomendaciones sobre la oferta en línea**

Sr/a. Proveedor/a:

A los efectos de poder realizar sus ofertas en línea en tiempo y forma sugerimos tener en cuenta las siguientes recomendaciones:

1. Estar registrado en R.U.P.E. es un requisito excluyente para poder ofertar en línea. Si no lo está, recomendamos realizar el procedimiento de inscripción lo antes posible y como primer paso. Para más información de R.U.P.E. ingresar a <https://www.comprasestatales.gub.uy/inicio/proveedores/rupe/rupe> o comunicarse al teléfono (+598) 2604 5360 de lunes a domingo de 8:00 a 21:00 hs. ATENCIÓN: para poder ofertar es suficiente estar registrado en R.U.P.E. en estado EN INGRESO.

2. Debe tener contraseña para ingresar al sistema de ofertas en línea. Si no la posee, recomendamos obtenerla tan pronto decida participar en este proceso.

ATENCIÓN: la contraseña de acceso al sistema de oferta en línea no es la misma contraseña de acceso al RUPE. Se obtiene directamente del sistema y se recibe en el correo electrónico registrado en RUPE. Recomendamos leer los manuales sobre el ingreso de ofertas en línea, disponibles en <https://www.comprasestatales.gub.uy/inicio/capacitacion/capacitacion-manuales-proveedores>

3. Al ingresar la oferta económica en línea, deberá especificar el precio, moneda, impuesto, cantidad a ofertar y otra serie de atributos por cada ítem cotizado (presentación, color, etc.). Recomendamos analizar los ítems para los que va a ingresar cotización, para tener la certeza de contar con todos los datos disponibles.

Si usted desea cotizar algún impuesto, o atributo que no se encuentra disponible en el sistema, deberá comunicarse con la sección Catálogo de A.C.C.E. al correo electrónico catalogo@acce.gub.uy para solicitar la inclusión y/o asesorarse acerca de la forma de proceder al respecto.

4. Recomendamos preparar los documentos que conformarán la oferta con tiempo. Es de suma importancia que separe la parte confidencial de la no confidencial. Tenga en cuenta que una clasificación incorrecta en este aspecto, podría implicar la descalificación de la oferta.

5. Ingresar su cotización lo antes posible para tener la seguridad de que todo funcionó correctamente. De hacerlo a último momento pueden ocurrir imprevistos, como fallos en la conexión a Internet, caída de servidores, sistemas lentos por la gran cantidad de personas accediendo a lo mismo, etc., que no se podrán solucionar instantáneamente.

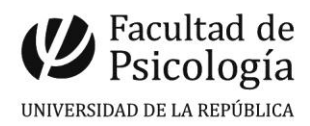

6. Hasta la hora señalada para la apertura usted podrá ver, modificar y hasta eliminar su oferta, dado que solamente está disponible el acceso a ella con su clave. A la hora establecida para la apertura usted ya no podrá modificar ni eliminar los datos y documentos ingresados al sistema. La oferta económica y los documentos no confidenciales quedarán disponibles para la Administración y los restantes oferentes. Los documentos confidenciales solo quedarán disponibles para la Administración.

7. Por cualquier duda o consulta, comunicarse con Atención a Usuarios de A.C.C.E. al (+598) 2604 5360 de lunes a domingos 8 a 21 hs, o a través del correo [compras@acce.gub.uy](mailto:compras@acce.gub.uy)

------------------ - ------------------